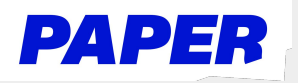

## Submit Written Work to a Paper Tutor

Students can upload their work as a Google Drive file or a file from their computer. 1

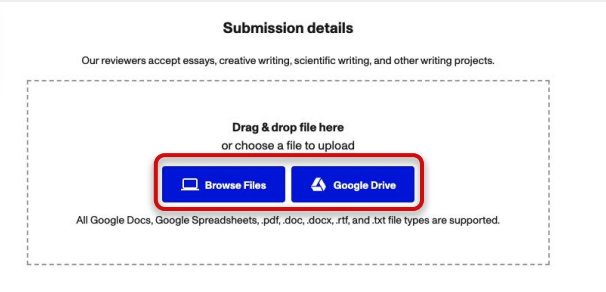

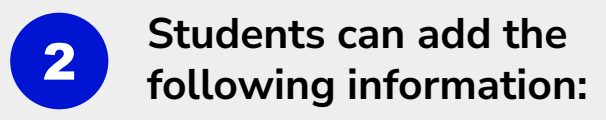

- $\star$  Teacher's instructions
- $\star$  Any questions or specifics they need help with

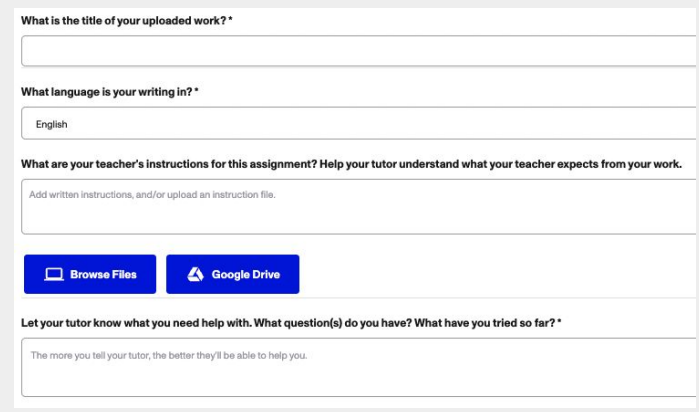

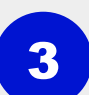

Students will receive a notification when their written work has been reviewed by a tutor.

★ View feedback by clicking "Review Center" and selecting Download Reviewed File

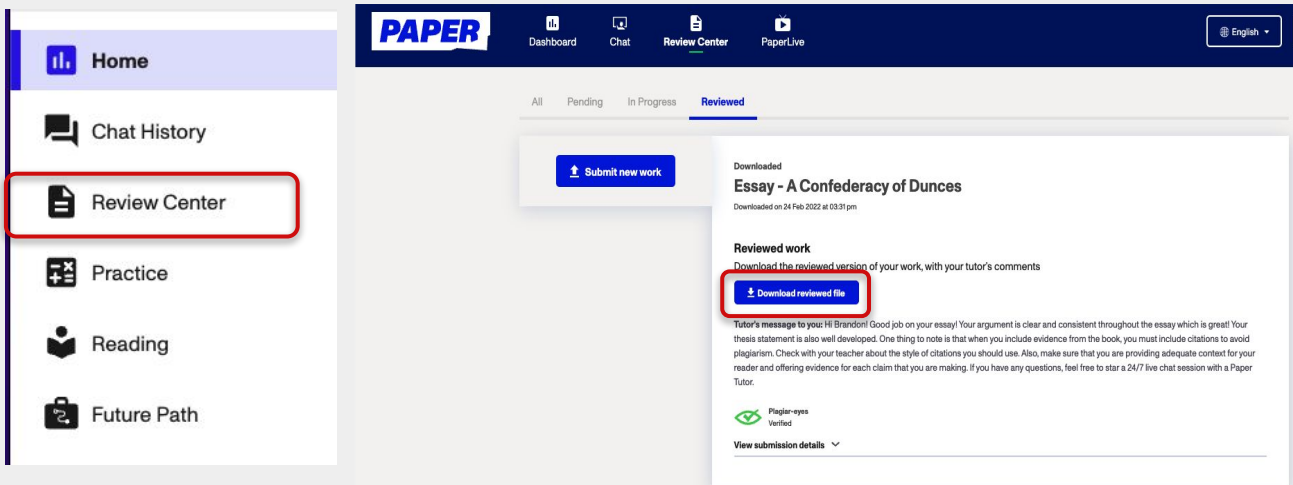